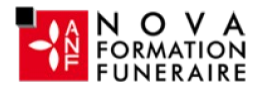

## Excel VBA Les Fondamentaux - 4h -100 % à distance - Cours particuliers et personnalisés avec un formateur dédié - Certification TOSA

0 jour 4 heures

Programme de formation

## Public visé

Toute personne souhaitant mettre en place des formules et fonctions simples, ainsi que d'analyser et de synthétiser des bases de données.

# Pré-requis

Une connaissance de l'environnement Windows est nécessaire. Il faut avoir une connaissance relativement complète d'Excel.

#### Les pré requis technique pour effectuer la formation sereinement sont :

- Un ordinateur avec une bonne connexion internet
- Un casque micro
- Le logiciel Excel installé sur votre poste

# Objectifs pédagogiques

#### Excel VBA - Les fondamentaux - 4 heures - Certification TOSA à l'issue d'un programme de formation personnalisé soumis à un processus d'évaluation continue.

- Enregistrer une macro-commande.
- Retrouver et lancer une macro-commande.
- Affecter une macro-commande à des objets.
- Se familiariser avec Visual Basic.

#### Résultats attendus

#### Cette formation à distance va vous permettre :

- De développer vos compétences opérationnelles sur le logiciel.
- D'améliorer votre niveau que ce soit en contexte général ou professionnel.
- De valider et de prouver vos compétences par une certification reconnue.
- De renforcer votre employabilité auprès de futurs employeurs.

#### **Certifications**

- Optionnel : passage d'une certification au choix du stagiaire.
- Les certifications proposées sont les suivantes : TOSA VBA. Plus d'infos sur ces certifications en suivant [ce lien.](https://novaformation.com/tosa-2/)

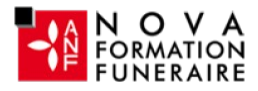

### Description / Contenu

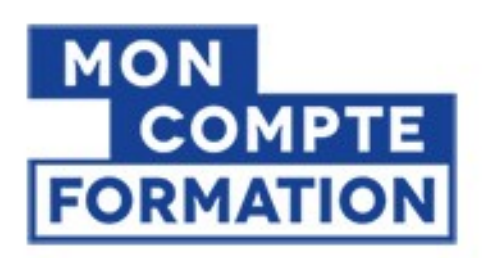

A partir de 0€ grâce à votre CPF

Autres financements: nous contacter

- Formation financée à 100 %
- A partir de  $0 \in \mathsf{en}$  utilisant votre CPF
- Prix public : 708  $\epsilon$  TTC pour 4h de formation
- Nova formation vous accompagne également pour trouver toutes les solutions de financement hors CPF

#### Formation personnalisée et adaptée à votre niveau et besoins exprimés lors de votre évaluation (questionnaire en ligne ou évaluation téléphonique).

Durant vos cours, vous êtes acteur de votre session, vous manipulez le logiciel en suivant les indications de votre formateur à travers des exercices. Vous allez pouvoir interagir et même travailler directement sur vos documents, ainsi voir la mise en application immédiate de ce que vous apprenez. Les thèmes abordés sont :

- Enregistrer une macro-commande
	- Enregistrer et exécuter une commande
	- Se familiariser avec la structure du code
	- Modifier certains éléments de la commande enregistrée
	- Créer un bouton d'action pour lancer la commande
- Affecter une Macro-commande aux éléments suivants
	- Un bouton dessiné
	- Une image
	- Un graphique
	- Un ruban
	- Une barre d'outils d'accès rapide
- Aborder les notions de base telles que :
	- La notion d'objet
	- La notion de propriété
	- La notion de méthode document
- Introduction à l'éditeur Visual Basic
	- Présentation des menus et des barres d'outils
	- Présentation des volets
- Les sélections
	- Sélection d'une plage de cellules
	- Sélection de lignes
	- Sélection de colonnes
- Les propriétés
	- Mise en forme du texte
	- Ajouter des bordures
	- Modifier les propriétés d'une feuille
	- Modifier la valeur d'une cellule en fonction d'une autre
	- Modifier la valeur d'une cellule en fonction de sa propre valeur
- Les couleurs

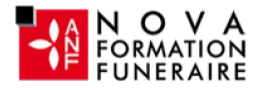

- Colorindex
- Color
- Créer une bordure colorée
- Colorer l'onglet d'une feuille

### Modalités pédagogiques

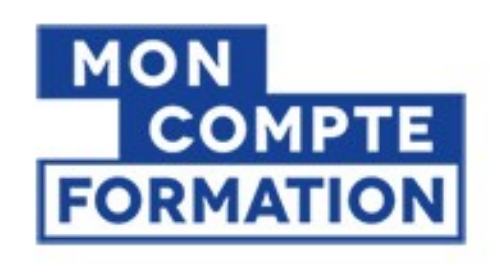

A partir de  $0\epsilon$ grâce à votre CPF

### Autres financements: nous contacter

Formation 100% en ligne Cours particuliers en visioconférence

### Moyens et supports pédagogiques

- Parcours pédagogique en face à face à distance avec un formateur expert.

- Utilisation de la classe virtuelle.
- Méthode utilisée : en cours individuel ou collectif.
- Les sessions seront réservées en autonomie par l'apprenant depuis sa plateforme.

- Session pratiques avec exercices préparatoires et de consolidation récupérés depuis l'espace apprenant avec corrigés intégrés.

- Phase de pré-learning : préparation à la session à venir par la lecture de ressources pédagogiques proposés dans le support de cours.
- Phase de mise en pratique : durant le cours, mise en application situationnelle favorisant l'interaction et permettant d'approfondir la compréhension et d'acquérir les compétences nécessaires pour utiliser Excel avec aisance en contexte.

## Modalités d'évaluation et de suivi

- Formation personnalisée, animée par un formateur dédié.
- Audit de début de formation: évaluation préalable du niveau et recueil de besoins de l'apprenant à travers un quiz (écrit sous format de QCM).
- En amont de la formation individuelle, le formateur étudie à partir de l'évaluation, les besoins et réponses de l'apprenant, pour adapter les cours dispensés et ainsi prescrire un parcours individualisé.
- À l'issue de chaque session pédagogique: Compte-rendu rédigé par le formateur avec mesure des acquis.
- Contrôle continu par le formateur tout au long de la formation.
- Evaluations formatives tout le long de la formation : Cours par cours par rapport à une fiche de suivi.
- Un bilan de fin de formation correspondant aux points acquis est rédigé par le formateur.
- Délivrance d'une attestation de fin de formation : Le suivi des sessions donnera lieu à la production d'attestations de suivi de la formation certifiées.

#### **Certifications**

• Optionnel : passage d'une certification au choix du stagiaire.

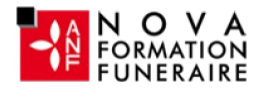

• Les certifications proposées sont les suivantes : TOSA. Plus d'infos sur ces certifications en suivant [ce lien.](https://novaformation.com/tosa-2/)